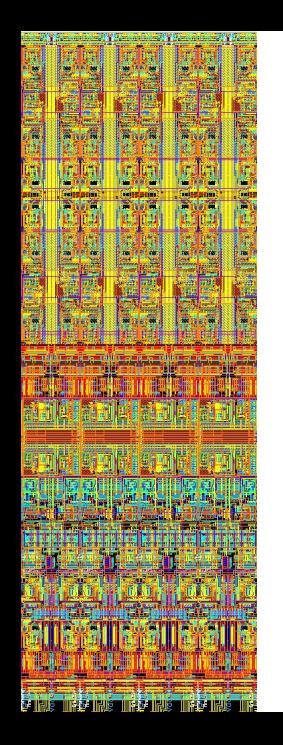

# **Introduction to the BrainScaleS Tutorial**

**EBRAINS Infrastructure Training**

Eric Müller mueller@kip.uni-heidelberg.de

> Electronic Vision(s), KIP UHEI

> > 2020-11-03

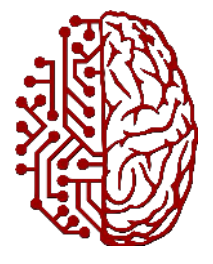

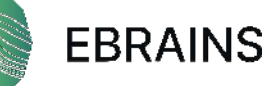

#### [BrainScaleS-2](https://arxiv.org/abs/2003.11996)

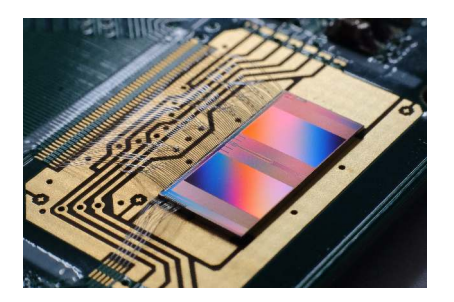

- Mixed-signal implementation
- Accelerated model dynamics ( $\sim$  10<sup>3</sup>)
- AdEx neurons, short-term plasticity
- Support for online updates of neuron parameters, synapses (and network topology)
- Programmable plasticity
- [Structured neurons & nonlinear effects of dendrites](https://arxiv.org/abs/1804.01840)
- [Non-spiking operation mode](https://arxiv.org/abs/2006.13177)

#### [BrainScaleS-2](https://arxiv.org/abs/2003.11996)

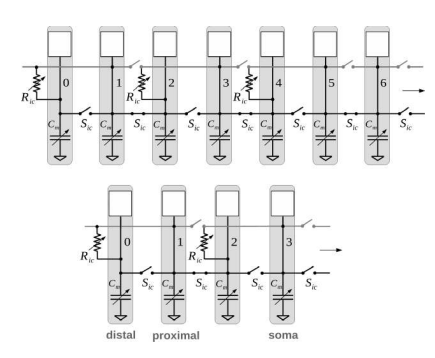

- Mixed-signal implementation
- Accelerated model dynamics ( $\sim$  10<sup>3</sup>)
- *AdEx neurons, short-term plasticity*
- *Support for online updates of neuron parameters, synapses (and network topology)*
- *Programmable plasticity*
- *[Structured neurons & nonlinear effects of dendrites](https://arxiv.org/abs/1804.01840)*
- *[Non-spiking operation mode](https://arxiv.org/abs/2006.13177)*

(*not covered by tutorial*)

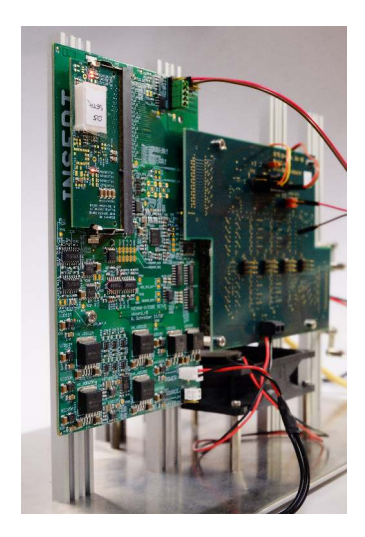

Custom chips, custom setups, but "standard" interfaces (e.g., GbE)

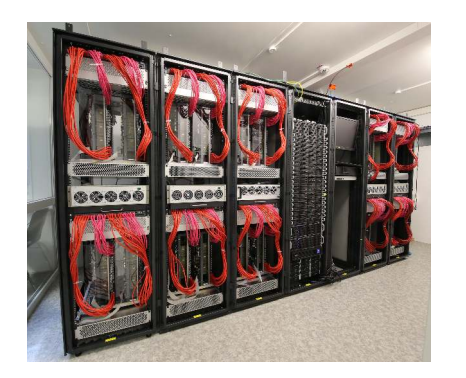

- Custom chips, custom setups, but "standard" interfaces (e.g., GbE)
- Cluster-attached accelerators (at UHEI: BSS-1&2)

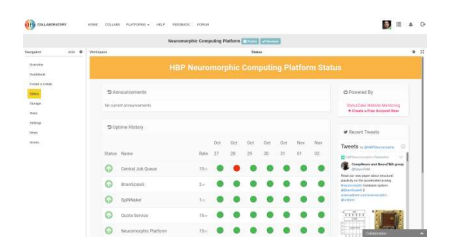

- Custom chips, custom setups, but "standard" interfaces (e.g., GbE)
- Cluster-attached accelerators (at UHEI: BSS-1&2)
- Exposed via HBP collaboratory

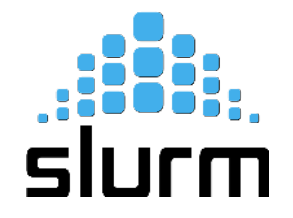

- Custom chips, custom setups, but "standard" interfaces (e.g., GbE)
- Cluster-attached accelerators (at UHEI: BSS-1&2)
- Exposed via HBP collaboratory
- Resource management via SLURM (plus custom extensions for accelerator hardware management)

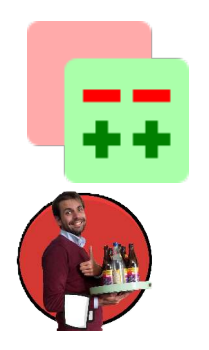

- Custom chips, custom setups, but "standard" interfaces (e.g., GbE)
- Cluster-attached accelerators (at UHEI: BSS-1&2)
- Exposed via HBP collaboratory
- Resource management via SLURM (plus custom extensions for accelerator hardware management)
- Software development using strict code review, continuous integration & deployment

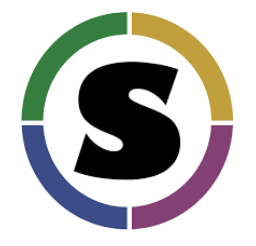

- Custom chips, custom setups, but "standard" interfaces (e.g., GbE)
- Cluster-attached accelerators (at UHEI: BSS-1&2)
- Exposed via HBP collaboratory
- Resource management via SLURM (plus custom extensions for accelerator hardware management)
- Software development using strict code review, continuous integration & deployment
- Fully clusterized software environment

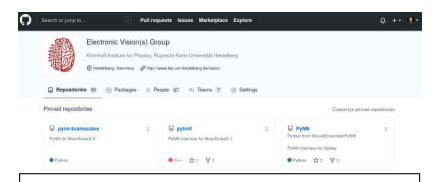

#### Extending BrainScaleS OS for BrainScaleS-2

Eric Müller\*, Christian Mauch\*, Philipp Spileer\*, Oliver Julien Breitwieser\*, The Studies , Courseau States , Compp spager , Onyer Junear Introvieser.<br>Tobayon Khilon Taxed Stäckel Timo Wonderlich and Johannes Schemmel

> **Vindshoffstantitute for Physics** Runnecht-Karls-Universität Heidelberg, Germany "contributed equally Email: (maeller.cmauch.nspileer.obreitwil@kip.uni-beidelberg.de

distret, BrainScaleS.2 to a mixed-sized accelerated newcomparable vesters targeted for research in the fields of computational peuroscience and beyond-yon-Neumann computputations processes it flavibility the susher nearly network. core is accompanied by an embedded SIMD microprocessor The BrainStaleS Operating System (BrainScaleS OS) is a software stack designed for the user-friendly operation of the BrainScaleS architectures. We present and walk through the software-architectural enhancements that were introduced for the BrainScaleS-2 architecture. Finally, naing a second-version BrainScaleS-2 prototype we demonstrate its application in an example experiment based on spike-based expectation maximization.

**I.** INTRODUCTION

State-of-the-art neuromorphic architectures pose many requirements in terms of system control, data preprocessing

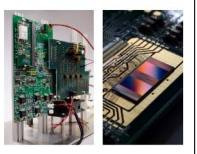

- Custom chips, custom setups, but "standard" interfaces (e.g., GbE)
- Cluster-attached accelerators (at UHEI: BSS-1&2)
- Exposed via HBP collaboratory
- Resource management via SLURM (plus custom extensions for accelerator hardware management)
- Software development using strict code review, continuous integration & deployment
- Fully clusterized software environment
- System software implemented in C++, open sourced (cf. [here](https://arxiv.org/abs/2003.13750) and [here\)](https://arxiv.org/abs/2006.13138) incl. Python wrappers for all relevant layers

#### BrainScaleS-2 — Internals?

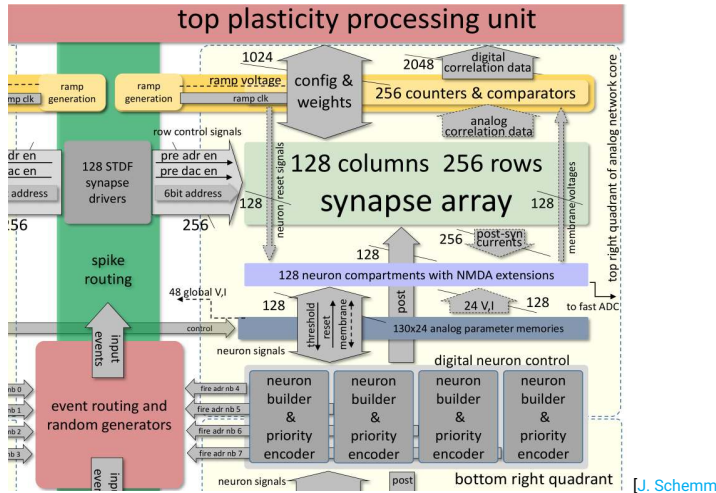

[\[J. Schemmel, S. Billaudelle, P. Dauer, J. Weis, 2020\]](https://arxiv.org/abs/2003.11996)

# BrainScaleS-2 — Low-level Configuration

```
# ...
def configure synapses(*args):
    """
    Configure routing crossbar, PADI bus, synapse drivers, and parts
    of the synapse array.
    """
   fisch_builder = fisch.PlaybackProgramBuilder()
    fisch_builder.write(anncore_center_ba, fisch.Omnibus(0xffff))
    config_builder.merge_back(fisch_builder)
    # synapse array
    correlation switch quad = haldls.ColumnCorrelationQuad()
    switch = correlation_switch_quad.ColumnCorrelationSwitch()
    switch.enable internal causal = True
    switch.enable_internal_acausal = True
    for s in range(4):
       correlation switch quad.set switch(s, switch)
   for sq in iter_all(halco.ColumnCorrelationQuadOnDLS):
       config_builder.write(sq, correlation_switch_quad,
                             haldls.Backend.Omnibus)
    current_switch_quad = haldls.ColumnCurrentQuad()
```

```
switch = current switch quad.ColumnCurrentSwitch()
switch.enable_synaptic_current_excitatory = True
switch.enable_synaptic_current_inhibitory = True
for s in range(4):
    current switch quad.set switch(s, switch)
```
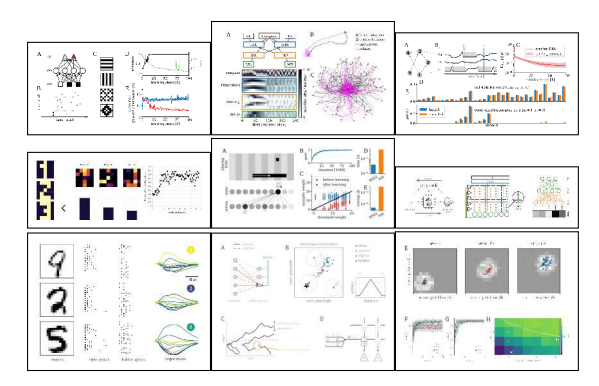

# Expert-only?

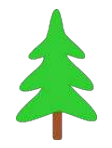

"*PyNN — A Python package for simulator-independent specification of neuronal network models.*"

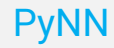

#### ● Python-based modeling API for spiking neural networks

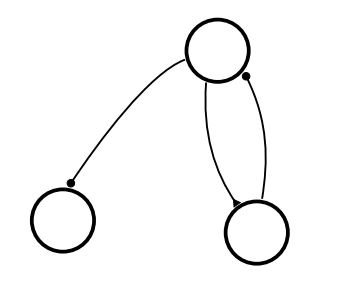

- Python-based modeling API for spiking neural networks
- Topology-centric description (data flow graph)

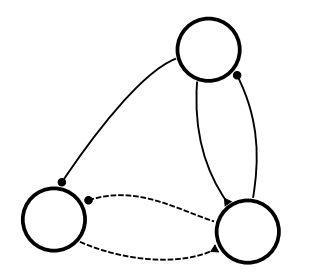

- Python-based modeling API for spiking neural networks
- Topology-centric description (data flow graph)
- Neuron and synapse dynamics (cell and synapse types)
- Experiment protocol ("what and when")

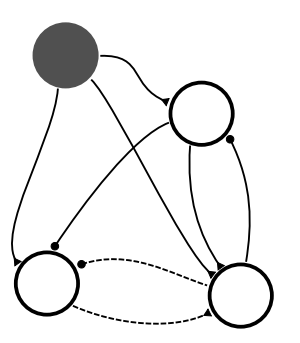

- Python-based modeling API for spiking neural networks
- Topology-centric description (data flow graph)
- Neuron and synapse dynamics (cell and synapse types)
- Experiment protocol ("what and when")
	- stimulus (input nodes, e.g., spike trains)

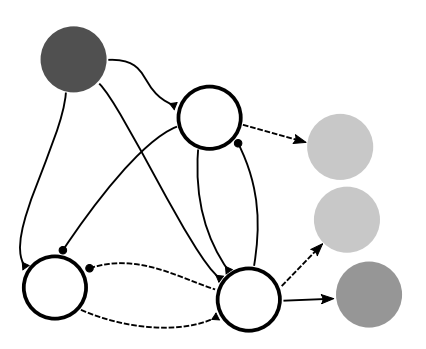

- Python-based modeling API for spiking neural networks
- Topology-centric description (data flow graph)
- Neuron and synapse dynamics (cell and synapse types)
- Experiment protocol ("what and when")
	- stimulus (input nodes, e.g., spike trains)
	- recording (output nodes, e.g., spikes and membrane voltage)

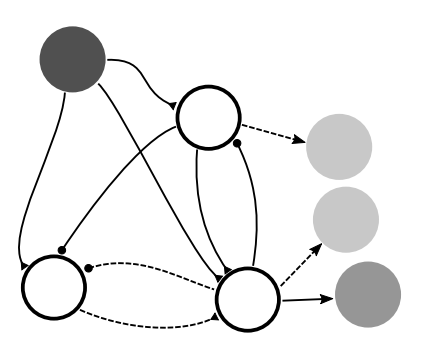

- Python-based modeling API for spiking neural networks
- Topology-centric description (data flow graph)
- Neuron and synapse dynamics (cell and synapse types)
- Experiment protocol ("what and when")
	- stimulus (input nodes, e.g., spike trains)
	- recording (output nodes, e.g., spikes and membrane voltage)
- Supports different backends (e.g., NEST, NEURON, SpiNNaker, BrainScaleS)

#### [PyNN.brainscales2](https://github.com/electronicvisions/pynn-brainscales) — Example

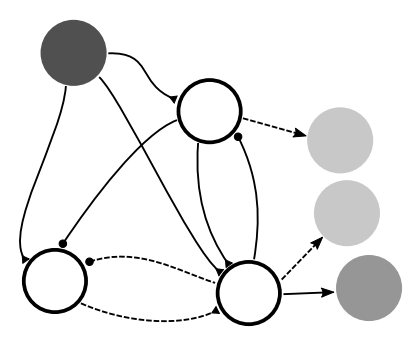

#### $#$  ...

 $n1 = Population(1, HXNeuron())$  $n2$  = Population(1, HXNeuron())  $n3 = Population(1, HXNeuron())$ n1.record('spikes') n3.record(['v', 'spikes']) Projection(n1, n3, AllToAllConnector) Projection(n3, n1, AllToAllConnector, receptor\_type='inh') Projection(n1, n2, AllToAllConnector, receptor\_type='inh') Projection(n2, n3, AllToAllConnector, synapse\_type=XYZPlastic) Projection(n3, n2, AllToAllConnector, synapse\_type=XYZPlastic, receptor\_type='inh') stim =  $Population(1, SpikeSourceArray(...))$ Projection(stim, n1, AllToAllConnector) Projection(stim, n2, AllToAllConnector) Projection(stim, n3, AllToAllConnector)  $#$  ...

# Hidden workflow

<sup>1</sup> **Collab submits experiment** to the neuromorphic central job queuing service

#### <sup>3</sup> **PyNN script starts** in a containerized environment

Triggers **"hardware run"**, reads back results and transforms them into PyNN data structures

<sup>7</sup> **Collab accesses result data** 8/10

# Hidden workflow

- <sup>1</sup> **Collab submits experiment** to the neuromorphic central job queuing service metadata is checked (in particular: hardware quota)
- <sup>2</sup> UHEI queue runner pulls jobs from the central job queue
	- Request access to hardware resources (conventional and neuromorphic)
	- As soon as resources are available: job gets scheduled to a cluster node
- <sup>3</sup> **PyNN script starts** in a containerized environment
- <sup>4</sup> Lower software layer:
	- Initializes network connection to the hardware setup
	- Compiles initial experiment configuration: Network topology, initial parameters
	- Compiles dynamic experiment components: External stimulus, timed (re)configuration (e.g., recording properties, readout of weights)
	- Upload of both "parts" onto the system (prebuffering)
	- Triggers **"hardware run"**, reads back results and transforms them into PyNN data structures
- <sup>5</sup> PyNN code accesses result data: Writing files to disk.
- <sup>6</sup> Job result state (incl. output files) are registered at central job queue
- <sup>7</sup> **Collab accesses result data** 8/10
- BrainScaleS: accelerated analog neuromorphic hardware incl. flexible plasticity
- Comprehensive software support at expert-level  $\bullet$
- Entry-level support now under full development (cf. [PyNN.brainscales2\)](https://github.com/electronicvisions/pynn-brainscales)
- Upcoming hands-on session:
	- Collab-based access to multiple BrainScaleS-2 systems
	- Introduction to basic properties of analog neuromorphic hardware: Membrane dynamics, Stimulus, Recording
- Example experiments soon available (cf. [HBP Neuromorphic Guidebook\)](https://electronicvisions.github.io/hbp-sp9-guidebook/)

#### Team BrainScaleS

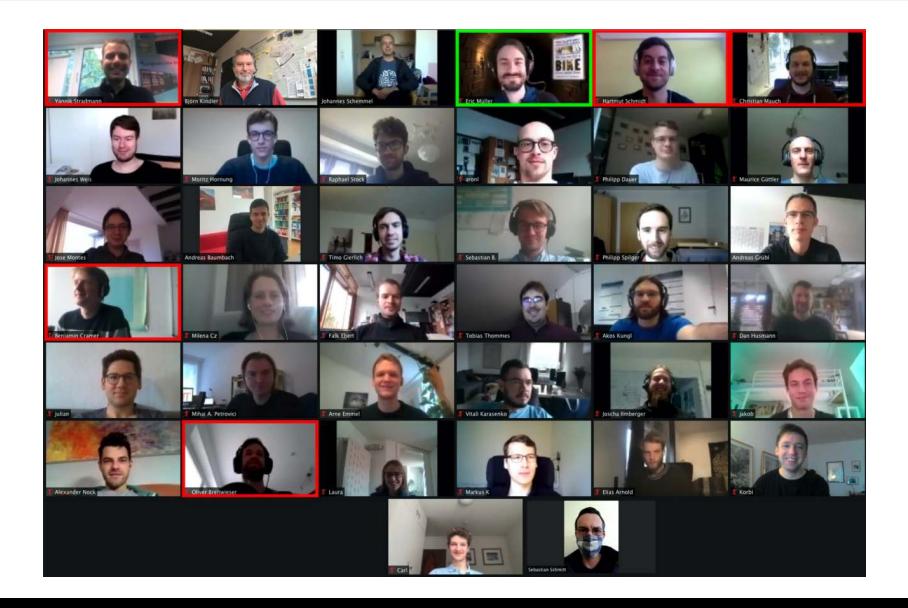